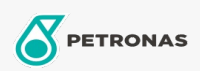

Aditivos

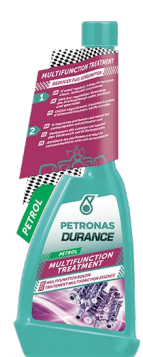

## PETRONAS Durance Gasolina Tratamiento Completo Multifunciòn 250 ml (9064)

## Gama:

Descripción extensa: Utilícelo con regularidad: alarga la vida del motor y reduce el consumo y los costes de mantenimiento. Mejora el proceso de combustión. Reduce el ruido y la evacuación de humos. Mantiene limpio el sistema de inyectores y asegura la ausencia de depósitos en inyectores y válvulas. Adecuado para todo tipo de motores de gasolina y también es seguro para los catalizadores. Ideal también para motores de arranque y parada.

A Hoja de datos del producto